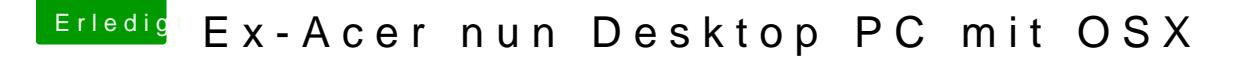

Beitrag von iNeMu vom 1. Januar 2014, 01:02

Ok hat geklappt danke. Nun versuche ich das System mit dem ComboUpdate auf 10.6.8 upzudaten.

Allerdings bekomme ich die Fehlermeldung

Die Installation ist fehlgeschlagen Ein Unbekannter Installationsfehler ist aufgetreten.

Die Installation ist aufgrund eines Fehlers fehlgeschlagen Wenden sie sich an den Hersteller der Software